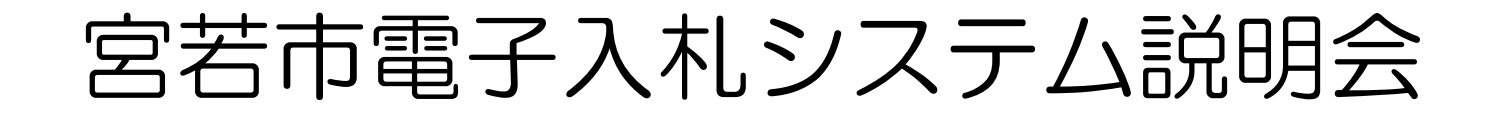

#### 令和3年3月

宮若市管財課契約検査係

# 1.電子入札とは

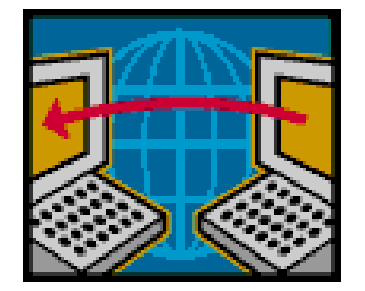

電子入札は、これまで紙によって行ってい た入札業務を、インターネットを利用するこ とにより、場所や時間の制約を最小限として 実現するものです。

電子入札への参加は、ICカードを用いて 行なわれるため、暗号化や電子署名等の技術 により入札書等の盗聴・改ざん・漏洩等の防 止が図られます。

1

# 2.導入の目的及び効果

- ・公正で透明性の高い入札の実現
- ・受注者の入札に関する負担の軽減
- 入札立会の負担軽減
- ・人的ミス防止
- ・新型コロナウイルス感染症等の 感染拡大防止

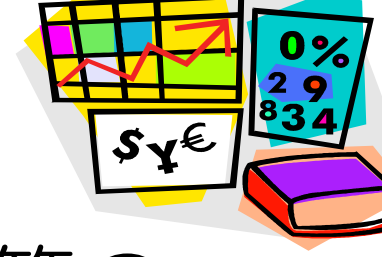

### 3.電子入札の対象業種

#### ・令和3年4月以降に発注する工事(予定)

導入当初は、土木一式工事(A·B·C·D 等級)及び入札方法の統一性等を考慮して解体 工事を対象として運用を開始します。

※上記以外の案件は、引き続き郵便入札で実施します が、年次的に対象業種を拡大してく予定です。 ※電子入札移行後、1年間程度は電子入札への移行準備 期間として、紙入札と併用します。

# 4.入札公告・指名通知の方法

①制限付一般競争入札(土木A・B・C等級)

入札公告は、従来どおり水曜日(祝日の場合は 翌日)に市ホームページに掲載します。

②指名競争入札(土木D等級、解体工事)

指名通知は、原則水曜日(祝日の場合は翌日) に電子入札システムに登録されたメールアドレス へ、電子メールで行います。

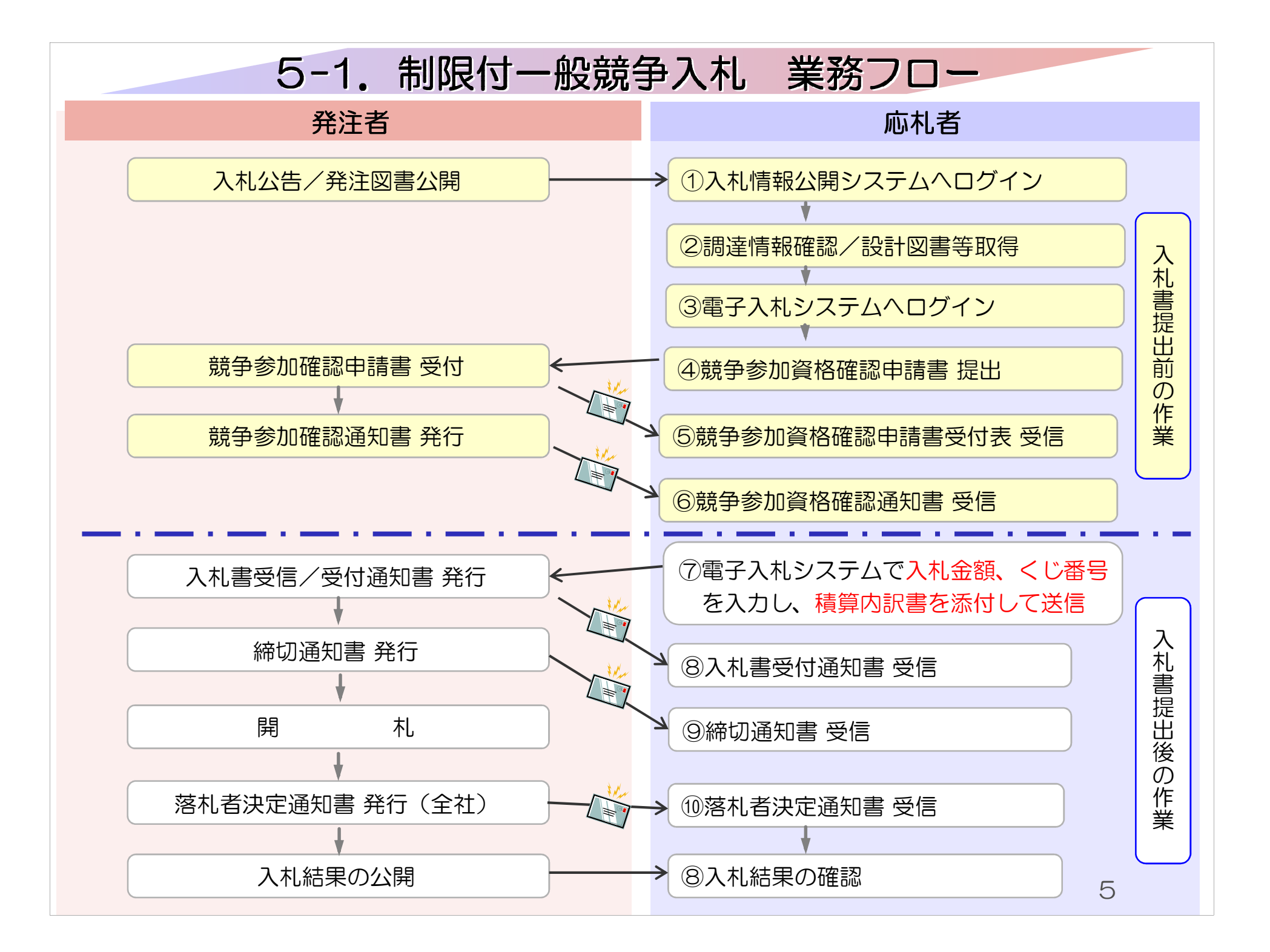

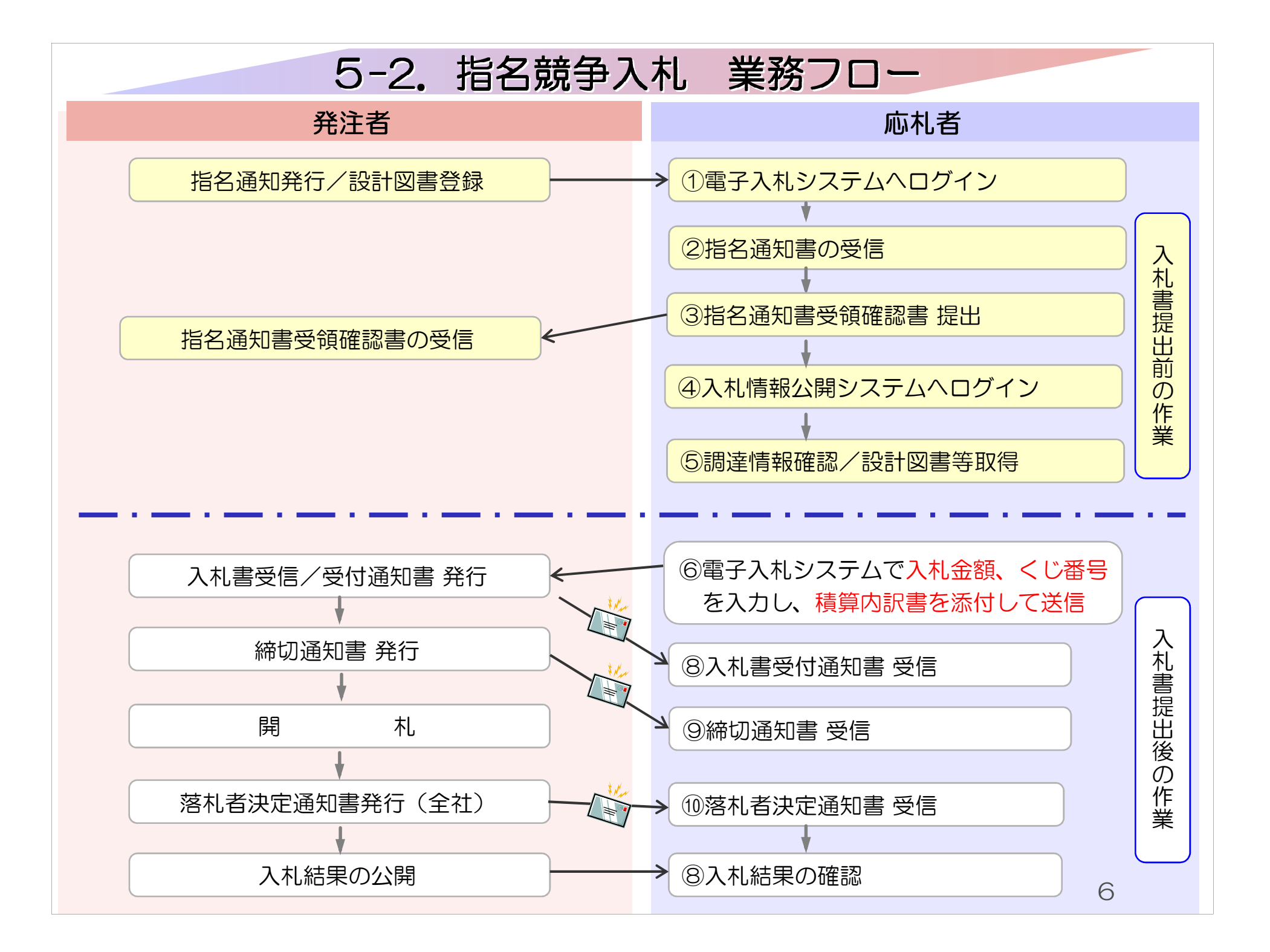

### 6.準備していだだくもの

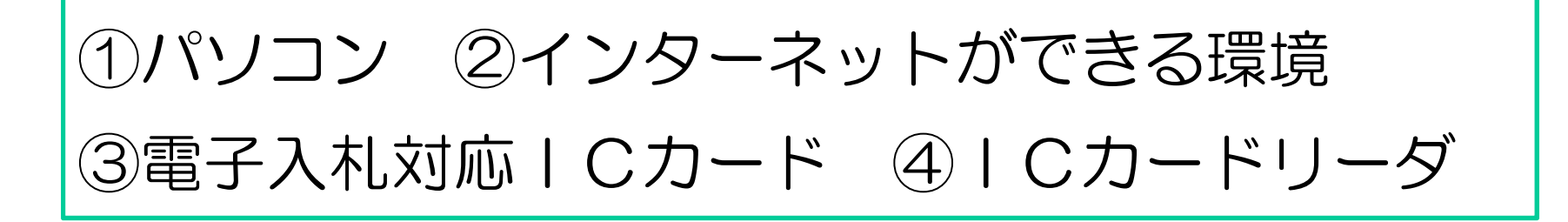

- ・国や県等の電子入札に参加している場合は、新た に順備する必要はありません。
- ・ICカード、ICカードリーダは民間認証局から 購入してください。(次ページ参照)

7

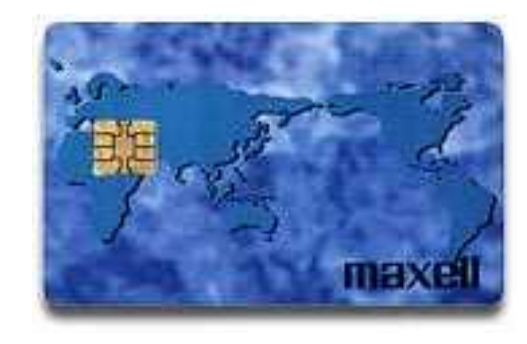

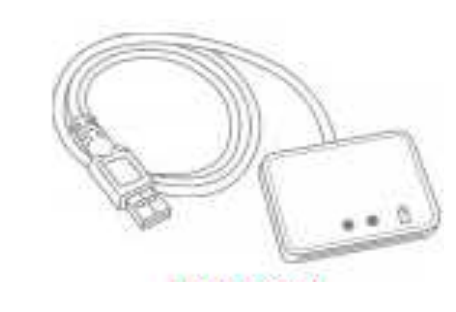

# 7.ICカード、ICカードリーダ

現在、電子入札に使用可能なICカードを購入 することができる認証局は、以下のとおりです。

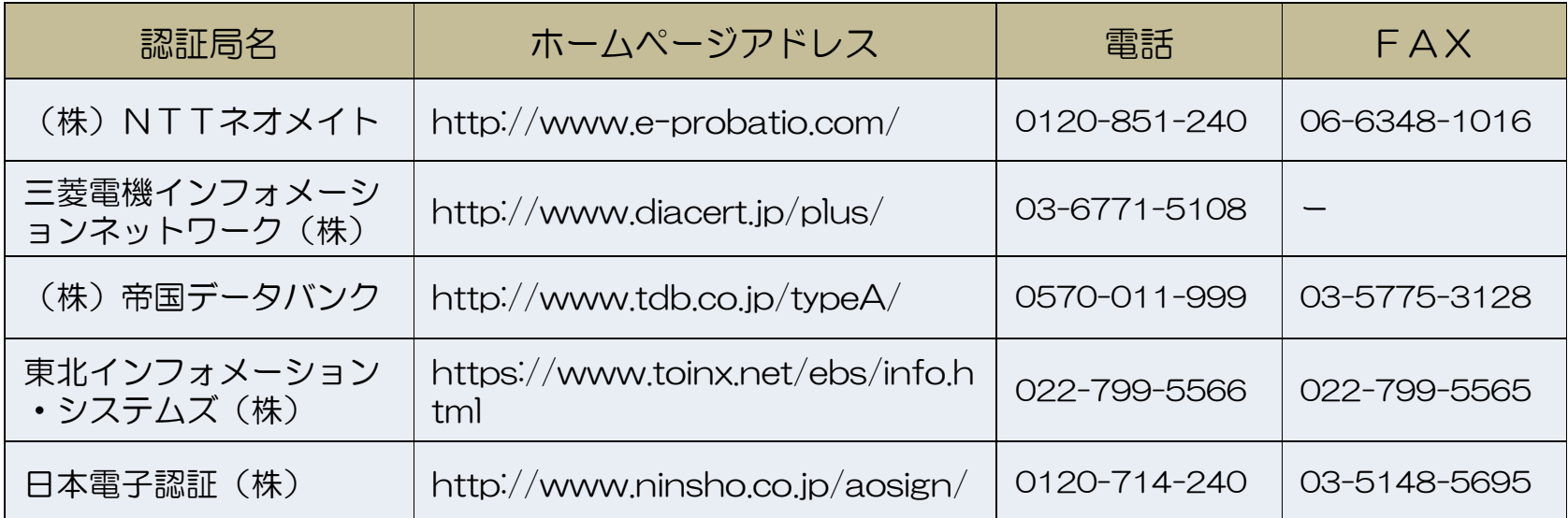

※ICカードリーダは、ICカードと同じ認証局から購 入されることをお奨めします。

# 8-1.その他入札に関すること

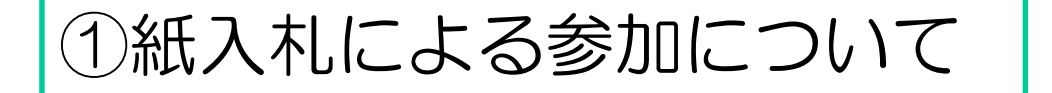

原則として、電子入札での実施をお願いいたします が、パソコンのトラブル等、やむを得ない事情により 電子入札が利用できない場合は、提出期限までに管財 課窓口へ持参にて必要書類を提出することで、紙入札 を行うことができます。

※紙による入札方法は、別紙「電子入札案件における 紙入札の取扱いについて 」をご参照ください。

# 8-2.その他入札に関すること

②入札の辞退について

電子入札へ案件における入札の辞退は、電子入 札システムにより辞退届を提出してください。

③電子入札案件の開札立会人について

電子入札案件では、地方自治法施行令により、 立会人は不要とされていますので、立会人は原則 依頼しないこととなります。

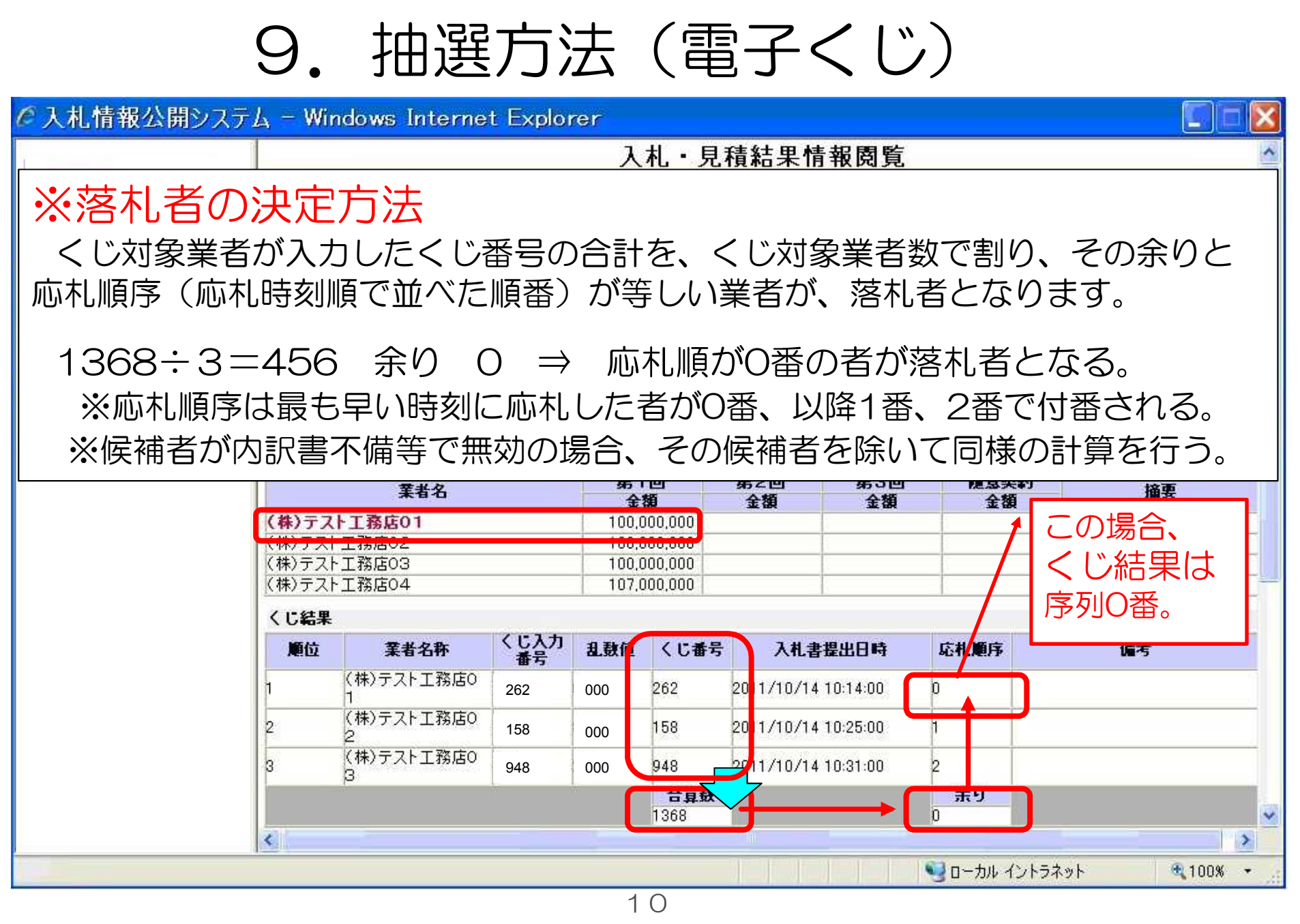

# 10.入札結果の公表

#### ①結果通知方法

落札者には電話で連絡します。 落札者以外の入札参加者には、別途メールで 通知します。

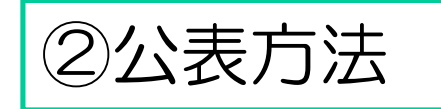

市ホームページでの公表は従来と同じです。 入札情報公開システムでも抽選経過を含め、 別途確認可能です。

# 11.電子入札システム稼働時間

- ・電子入札システム【8:30~20:00】 (入札参加申込申請や入札金額の入力など)
- ・入札情報公開システム【6:00~23:00】 (設計図書の入手や入札結果の閲覧など) ※土曜、日曜、祝祭日、及び年末年始(12月 29日~1月3日)を除く

# 12.お問い合わせ

- ・電子入札システム、入札情報公開システムの操作方法 (株)日立システムズ 電子入札総合ヘルプデスク 受付時間 平日9:00~12:00 13:00~17:30 電話番号 0570-021-777 (IP電話から利用不可) メール sys-e-cydeenasphelp.rx@ml.hitachi-systems.com
- ICカードの取得、設定 電子入札システム対応の各認証局
- 入札制度に関するお問い合わせ 宮若市管財課契約検査係 電話番号 0949-32-0761